# **TECHNICKÁ SPECIFIKACE SLUŽEB M - SOFT**

# **INTERNETOVÉ PŘIPOJENÍ**

Maximální, minimální a běžná rychlost stahování a nahrávání je pro bezdrátové a optické internetové připojení podrobně popsána v ceníku služeb a podmínkách poskytování služeb přístupu k internetu; oba dokumenty jsou dostupné na [www.m-soft.cz,](http://www.m-soft.cz/) kde uvedené rychlosti znamenají, že za 1s stáhne nebo nahraje uvedený objem megabitů dat.

# **OPTICKÉ INTERNETOVÉ PŘIPOJENÍ**

# **SLUŽBY:** OPTIKA 500, OPTIKA 300, OPTIKA 100, M-OPTI 500 NET

# **IP ADRESY:**

Přiděluje server DHCP automaticky (pokud je objednaná služba VIP, konfigurace uvedena níže u služby VIP).

# **MAC ADRESY:**

Podmínkou pro funkčnost internetového připojení je registrace MAC adresy prvního zařízení v pořadí, použitého ve Vaší síti - PC, Notebook, router, nebo Wi-Fi router. Další zařízení vřazené za router, případně Wi-Fi router, se již neregistruje. Při změně registrovaného zařízení je nutno provést registraci MAC adresy nového zařízení (výměna routeru, Wi-FI routeru, PC, síťové karty, notebooku). Registrace telefonicky či e-mailem na níže uvedených kontaktech.

# **BEZDRÁTOVÉ INTERNETOVÉ PŘIPOJENÍ**

# **SLUŽBY:** INTERNET 100, INTERNET 60, INTERNET 35

#### **IP ADRESY:**

Přiděluje server DHCP automaticky (pokud je objednaná služba VIP, konfigurace uvedena níže u služby VIP).

#### **MAC ADRESY:**

Neevidují se, není potřeba registrace žádného zařízení.

# **KONTAKTY:**

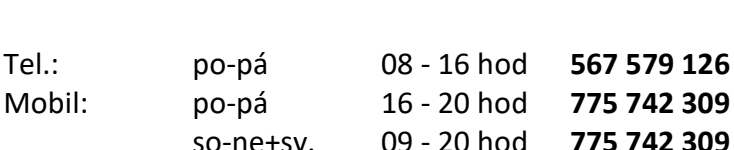

E-mail: **hotline@m-soft.cz**

E-maily doručené mimo pracovní dobu servisní linky, budou přijaty a zpracovávány nejbližší pracovní den od 08:00 hod. v pořadí, které určuje poskytovatel.

Na poruchy hlášené účastníkem na jiné telefonní číslo a email, než je výše uvedeno, případně na sociálních sítích, nebude brán zřetel!

#### **BEZPEČNOST:**

Tento dokument řádně uschovejte a chraňte proti zneužití, mohou zde být citlivá data umožňující přístup do Vaší vnitřní sítě!

# **SPOLEČNÉ PRO VŠECHNY TYPY PŘIPOJENÍ**

**NASTAVENÍ WLAN / Wi-Fi:** (nastavení zařízení Wi-Fi routeru ve vlastnictví a vnitřní síti uživatele)

**SSID**: ………………………………………. **Heslo**: ……………………………………….

SSID ani heslo poskytovatel neeviduje. Při ztrátě hesla je nutno Wi-Fi router znovu nastavit.

# DŮLEŽITÉ UPOZORNĚNÍ PŘI POUŽITÍ WI-FI ROUTERU VE VNITŘNÍ SÍTI ÚČASTNÍKA:

Účastníkovi, využívajícího pro přístup do sítě internet bezdrátové připojení k Wi-Fi routeru, negarantuje poskytovatel služeb rychlost ani kvalitu připojení uvedené v této specifikaci či odkazovaných dokumentech! Kvalita a rychlosti dosažitelné přes Wi-Fi jsou ovlivněny mnoha faktory (např. umístěním routeru a počítačů, vzdálenost, materiál stěn, možné rušení od jiných routerů apod.).

Plnou rychlost a kvalitu spojení garantuje poskytovatel pouze v případě připojení kabelem k zařízení v síti poskytovatele, které má ve své správě (přijímací anténa, optický převodník, aktivní prvek v bytových domech, atd.).

# **POŠTOVNÍ SERVERY:**

POP3: pop3.ji.cz (nastavte dle umístění Vaší poštovní schránky) SMTP: smtp.ji.cz (nastavte dle poskytovatele připojení)

# **SLUŽBA SMĚROVÁNÍ PORTŮ (PFW):**

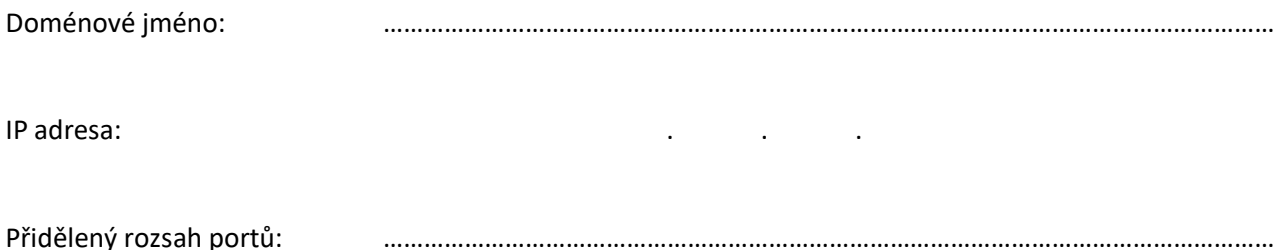

IP adresa účastníka i přidělený rozsah portů může být v průběhu trvání smlouvy kdykoliv změněn. O změně bude účastník předem informován e-mailem. Pro přístup doporučujeme používat doménové jméno, které je nezávisle na připadne změně veřejné IP adresy.

**SLUŽBA VEŘEJNÁ IP ADRESA (VIP): IP:** MASKA: BRÁNA: DNS 1: 213 . 226 . 224 . 12 DNS 2: 8 . 8 . 8 . 8

VIP adresa účastníka může být v průběhu trvání smlouvy kdykoliv změněna. O změně bude účastník dopředu informován e-mailem, nebo telefonicky.